# **Accounts Payable for SunSystems v5.3**

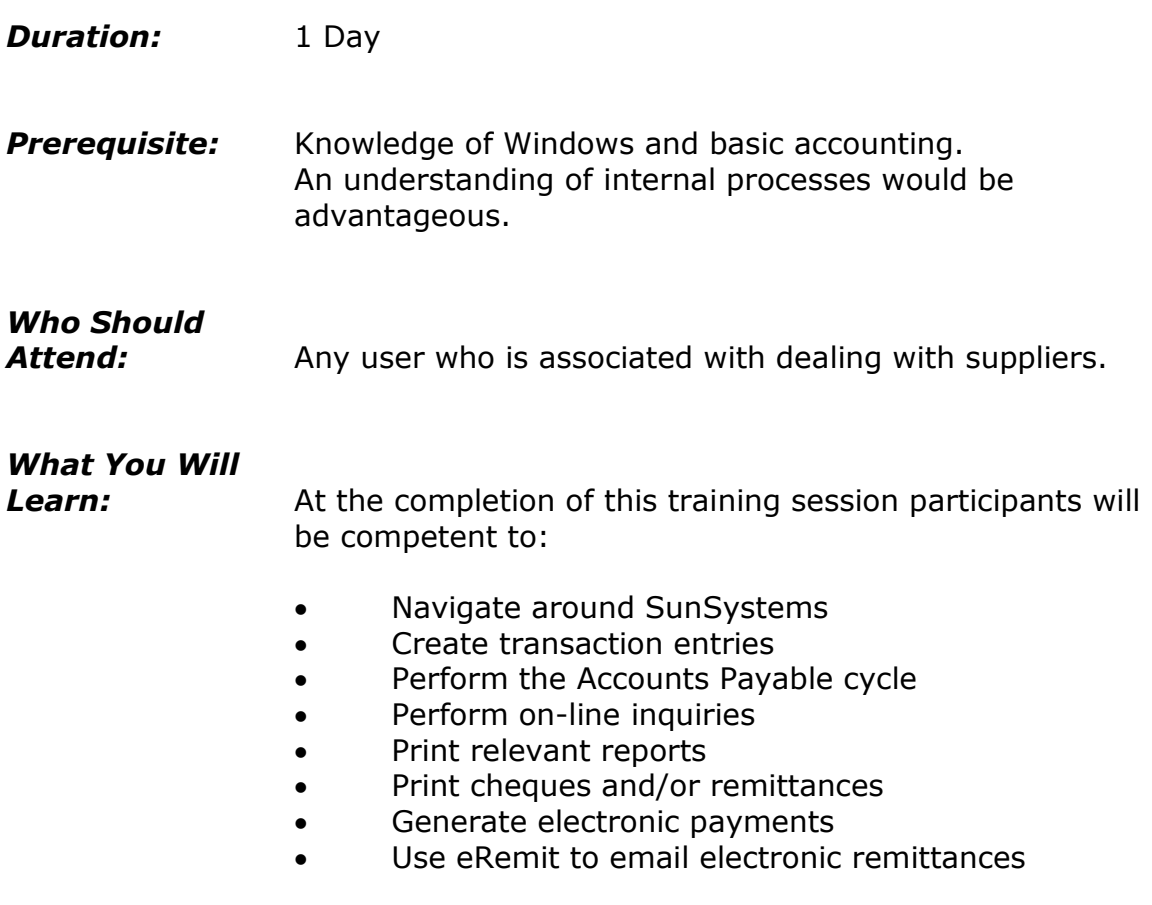

## **Please see over page for course content**

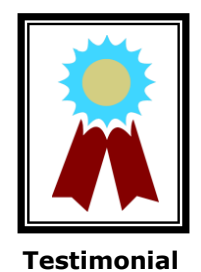

"Great examples. Easy to follow training."

## **Course Content – Accounts Payable for SunSystems v5.3**

## *Introduction to SunSystems*

- Overview of SunSystems
- Logging into SunSystems
- Changing passwords
- Setting user defaults
- Navigating around SunSystems
- Customising the menu shortcut list
- Working with multiple business units
- Using SunSystems forms

## *Creating and Maintaining Supplier Details*

- The Accounts Payable Process Flow
- Creating supplier account, address and contact details
- Defining payment terms
- Analysis within SunSystems

## *Supplier Transactions*

- Entering supplier invoices using Ledger Entry
- Performing a supplier inquiry

#### *Cheque Payment Processing*

- The cheque payment process flow
- Creating a payment profile
- Producing a payment listing report
- Withholding and forcing payments
- Posting the payments
- Processing a manual payment
- Paying sundry suppliers
- Voiding/cancelling cheque payments

## *Electronic Payment Processing - SunSystems*

- The electronic payment process flow
- Recording supplier bank details
- Defining a payment profile
- Entering supplier invoices
- Processing an EFT payment

## *Electronic Payment Processing ePay*

- Overview of ePay
- Defining ePay bank codes
- Generating the bank file
- Defining bank details

#### *Electronic Payment Processing eRemit*

- Overview and introduction to eRemit
- Defining eRemit options
- Generating remittances

## *Inquiries and Reports*

- Generating a payment listing report
- Running an ageing report